# Software & Tools

# Making Indices for VINITI's "Mathematics" Abstract Journal

S. A. Strelkov and G. R. Epshtein

#### Abstract

The process of automatically making the indices for the abstract journal Mathematics is considered. The basis for creation of the indices is the database of the bibliography description sources and the text abstracts, which are typeset in the russication LaTeX 2.09.

An IBM PC is applied for working with a database and printing camera-ready copies. Em-TeX, MakeIndex and Perl scripts are used. Program  $DivSpell$  is applied for generating the Sort Keys.

#### Introduction

The principal task of the Printing and Publishing Plant of the All-Russia Institute of Scientific and Technical Information (VINITI) is to complete processing of rough copies, and to prepare the originals for typesetting, for the issue of scientific information publications.

Camera-ready copies for abstract journals are produced with the help of TFX. The abstract journal Mathematics is typeset in IATFX 2.09 with NFSS release 1. The russification format file r1plain.fmt, permitting the application of Russian letters in TEXcommands, is used. XCM\* fonts, the basis of Russian font forms, was developed in IHEP (Protvino) [1]. Typesetting, compilation of tex files, and output of . dvi files to a printer or to the screen take place on an IBM PC, thus emTFX programs are used.

We introduce our method for the accumulation of databases of the abstracts along with preparation of a camera-ready copy of the journal, Mathematics. During this process the abstracts and bibliographical descriptions of sources are typeset in the fields with the mnemonic entries.

```
{{{}}}\NomerReferata 5
{{{}}}\SID 6019838
{{{}}}\ЗаглавиеОсновное Mathematik kommt vor
{{{}}}\Avtor Schmidt G\"unter
{({}P}}\Obbem 61--74
{({P}}\АзыкТекста Нем.
{({{\}}\})\B_{M\Lambda}Документа 1
{\f{}}\PPy6pШифр 51.009
{({}P}}}\Процент 51:37
{({{\}}\})\\P O\Pi AKK изучение геометрии
{({}P}}}\Процент АКК геометрия окон
```
 ${({{\}}\}$ } $\n\Pi$ роцент АКК декартова схема

 ${ {\{\{\}}\}}\$ РусПеревод Математика выходит вперед.  ${ {\{\{\}\}}\} \$ Реферат Обсуждается вопрос о приципах привлекательности темы изучения геометрии в apxитектурном оформлении окон в готических церквах. Далее указываются различные подходы к решению задач такого рода (схема,  $o$ снованная на геометрических местах, декартова схема). {{{}}}\АвторРеферата В. Рыжков  ${ {\{\}}\} \$ КонецФайла

The operators type in several abstracts in one text file, for example, the file 4n131.tex contains the abstracts since number 131. The files that pertain to one issue of a journal are assembled in one directory, for example, d:\4n\4n\*.tex. These files can then be used to collect the current number of a journal, to bring information into a database, and/or to construct the various indices.

The developed software is intended to formulate a collection of current, cumulative indices for an issue of Mathematics:

- 1. Short Authors Index;
- 2. Full Authors Index;
- 3. Classied Index;
- 4. Subject Index;
- 5. Index of Periodicals;
- 6. Index of Scientic Forums;
- 7. Index of Proceedings;
- 8. Index of Persons.

We shall consider the process of formation of the cumulative short authors index. The following procedures are usually used for a construction of an index [2]:

- 1. Construction of a raw index  $( . *idx* file) with the$ help of L<sup>AT</sup>EX.
- 2. Running the program MakeIndex for building an alphabetized index (.ind file).
- 3. Reading of the index (.ind file) by  $\text{LATEX}$  to give the final typeset result.

In our case, the index construction process is carried out automatically with the help of additional converter programs written in the Perl 4.036 language. The program  $DiviSpell$  [3] and appropriate Perl scripts are used for generating Sort Keys.

The operators, working in Norton Comander on an IBM PC, shift by the pointer to the file with the  $\ldots$  .  $\ldots$  .  $\ldots$  (for example, author.i.e., and press  $\ldots$ <Enter>.

Batch file mkidx.bat is started and all the necessary components of an alphabetized index are produced. In a couple of minutes, the author.tex file, with an index completely ready for inclusion in the main file of a number of the abstract journal, will be formed in the current directory.

#### Generating and Transforming the Raw Index

At first, the raw index can be created in the usual manner through LATEXwith use of the command \makeidx. Here it is necessary to note that in an abstract journal a number of the abstracts in the given issue (short number) for the references in an index are used instead of a numbers of pages. An issue number  $(1-12)$  and an issue code  $(A, B, B, \Gamma, \Gamma)$ .93.) are specied in a semi-annual index also. A complete number of the abstract looks like: 11B129 or  $4.93.1297$ . In the abstract journal style file rjmat.sty the respective alterations are made for an insertion of short numbers of the abstracts in a raw index, which has a special aspect:

Lewis Ted  $0410001$ mmm  $Schmidt G\\"unter 0410005mm$ Протасова $*$ Л. $*$ А. 0410012 щщщ  $\Gamma$ орбачук"М."Л. 0410013щщщ Ішлінський "О."Ю. 0410013щщщ

Here the raw index, with complete numbers of the abstracts (file  $\texttt{author_f.idx}$ ), is shown, which is extracted from files-portions assembled in the directory of issues.

The program *Mkidxmat.pl*, in the Perl language, was written for this purpose. This program is called as follows:

#### perl.exe mkidxmat.pl file\_dir file\_mode -d

The first parameter is the name of the file, containing names of directories sub ject to handling.

Example of the file\_dir:

```
d:\1a
d:\2a
d:\3a
```
d:\4a

The second parameter is the name of the file, containing names of conditions of handling and names of output files adequate for these conditions. Numbers of the abstracts must also be specified as short or complete.

Format of a line:

<mode name>:<full or short>:<output file name> Example of the file file mode:

author:short:author\_s.idx

author:full:author\_f.idx

Apart from files described as outputs, the file mkidxmat.log is created with work protocols. The non-blank third parameter generates output of additional debug information in the protocol file.

### Use DviSpell for Generating the Sort Keys

A feature of the indices for abstract journals is the usage of both the Russian and Latin alphabets, with almost all possible accents. The accents are mainly used in surnames of the authors. For a set of some letters, a mathematical mode is used.

When typesetting a large volume of journals, a tool for an automatic construction of sort keys is required. Because the operators do not know the English language, standard tools for construction of keys, available in the program  $\mathit{MakeIndex}$  2.11 [6, 7] and 3.08 [8], do not provide a satisfactory outcome in such situations. This circumstance has induced the authors to use E. Mattes' program,  $DivSpell$  [3], for automatic construction of sort keys.

 $DivSpell$  is the table-controlled program intended for transformation of .dvi files into readable text files. This program is an effective, flexible tool for discernment and transformation of symbols with accents. The tables controlling the work of DviSpell are concentrated in files with the extension .dsi. The program  $DiviPrep$  translates .dsi files into a binary file of parameters with the extension .dsb.

The .dvi file to be transformed with the help of *DviSpell* is a result of compilation of the file dvimake.tex, which looks like this:

```
\documentstyle[russian]{article}
\begin{document}
\parindent=0mm
Lewis Ted 0410001m\rm{mm}Schmidt G\'unter 0410005mmПротасова\tilde{\mathcal{A}}Л.\tilde{\mathcal{A}}. 0410012щщщ
\Gammaорбачук"М."Л. 0410013щщщ
Iшлінський<sup>*</sup>О.*Ю. 0410013щщщ
A \vspace{8dd} 0\par
......................
z
    \vspace{8dd} 0\par
```

```
A \vspace{8dd} 0\par
A \vspace{8dd} 0\par
```
\end{document}

This file is produced from the file author. idx by simple transformations, adding at the end of the file lines such as

 \vspace{8dd} 0\par. Ю

These lines become first on the letter in the sorting file.

Note: In the examples of files the long lines have been broken into several short lines.

 $DivSpell$  converts the characters found in the . dvi se into symbolic names using the lay of the layout table and the font table. The resulting sequence of symbols is converted into another sequence of symbols,

using the active conversion table. The result is printed using the active output table.

The main idea of the application  $Dvispell$  for a construction of sort keys is for use on two letter code by the lower case latin letters in a table of output. If the order of the characters, letters with accents, and Lewis Ted other symbols to be included in the sorting is known, a table of output of the symbols exceeding 256 is created. A fragment of such a table is represented below.

(output makeindx (WORDSPACE ` ) (NEWLINE "0a) (NEWPAGE ` )  $(7.4A)$  $('a 'a))$  % capital A ................................... (Z#Ishrt (`a `l)) % capital short I ................................... (Z#YU (`b `g)) % capital Yu (Z#YA (`b `h)) % capital Ya ...................................  $\lambda$ 

```
In the tables of fonts and the tables of trans-
formations are added descriptions of Russian fonts
of sets LH* [5] and XCM* [1]. In a table of the
letters the Russian letters and the additional ac-
cented characters (a-cedilla, d-cedilla, e-cedilla, e#die-
resis, E#dieresis, i-caron, and I-caron) are added. The
names of the Russian letters in the tables begin with
Z#. This is to prevent incorrect operation of the
substitution algorithm used in DviSpell.
```
As a result, the binary file of parametersrussianz.dsb { taking into account a given order of accented letters and unaccented characters, is obtained. Namely, the accented letter directly follows the letter in a lexicographic order of names of accents.

For a production of indices in technological process the simplied scheme of a construction of sort keys, realized in the file russianm.dsb is used. Letters are not case-sensitive and the Russian letters go before Latin. The accents do not influence sort keys, i.e., the conversion table of accents is empty. In the output table makeidx these will not be transformed. In a table of the letters the Russian letters are added, and all the accented letters are eliminated.

 $DiviSpell$  is called as follows:

# dvispell.exe -y 0.8 -o makeidx -d russian.dsb -v dvimake.dvi author.eee

The value of the parameter -y must equal 0.8, to prevent lines in the output file author. eee from running together.

### Running the MakeIndex Program

With the help of programs in Perl we shall transform the files author.idx and author.eee to an input file author.jjj for the sorting program  $\emph{MakeIndex}:$ 

```
\indexentry{clcecwcics ctcecd@
\markboth{LEW}{LEW}}{0410001}
\indexentry{csccchcmcicdct cgcucnctcecr@
Schmidt G\"unter
\markboth{SCH}{SCH}}{0410005}
\indexentry{arasaqauaaataqacaa an aa@
Протасова"Л."А.
\mathcal{D}[Narkboth{\mathcal{D}}{\mathcal{D}]}{0410012}
\indexentry{adaqasabaaazavam ao an@
Горбачук"М."Л.
\mathcal{G}(\mathbb{F}) {\mathcal{G}(\mathbb{F})}{0410013}
\indexentry{cibaanciapatbeamakal aq bg@
\text{Im}\pi\text{inc}\text{bc}\pi\text{W}^*О. \text{SO}.
\mathrm{\Lambda}[IIII]{IIIII]}{0410013}
\indexentry{ca@A \vspace{8dd}}{0}
.................................
\indexentry{cz@Z \vspace{8dd}}{0}
\indexentry{aa@A \vspace{8dd}}{0}
.................................
```
\indexentry{be@ A \vspace{8dd}}{0}

The sort keys are located in the left part of the command \indexentry{, in the right part (after @) is the surname of the author extracted from author.eee. In the fields of the command  $\mathcal{L}$  reconstruction three decoded letters from the decoded letters from the set of  $\mathcal{L}$ sort key are located. This is necessary for construction of the page headers of a cumulative index.

For the programs MakeIndex 3.08 or 2.11, the EMX 0.9b compiler is used. For MakeIndex 3.08, enlarged values of parameters are set at:

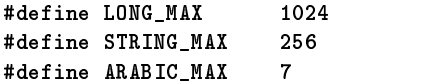

The command line to start MakeIndex looks like

makeidx32.exe -s mkind.ist -o author.ind author.jjj

The sorted file author. ind will be transformed with the help of the programs in Perl to the file author.tex, ready for insertion in the main file:

# \chapter{

}{АВТОРСКИЙ УКАЗАТЕЛЬ}  $\{A\setminus B\setminus T\setminus o\setminus p\setminus,c\setminus K\setminus N\}$  $\langle\,\,,y\langle\,,\kappa\langle\,,a\,\rangle\,,s\langle\,,a\,\rangle\,,r\langle\,,e\langle\,,\pi\langle\,,\iota\,\rangle\,\rangle\,\}$  $\lambda$ dsection ${\}$ { $\}$ {Авторский указатель{} \begin{multicols}{5} \raggedright \leftskip=8dd \parindent=-8dd \par \vspace{0dd}

)

TUGboat, Volume 17 (1996), No. 4

 $\{ \bf bf\ A\}$ блялимов "С."Б.% \markboth{ABL}{ABL} 4A94\par  $A5pamos^{\bullet}C.^{\bullet}A.$ \markboth{ABR}{ABR} 4A275\par ............................. \vspace{8dd}  ${\bf \{bf D}\}$ рьев"Д."В. \markboth{HOPb}{HOPb} 4186\par  ${\bf \delta}$  Я}нчевский"В."И." \markboth{AHY}{AHY} 4A273 \par \end{multicols} \rule{0dd}{3mm} \begin{multicols}{5} \raggedright \leftskip=8dd \parindent=-8dd \vspace{0dd} {\bf A}bdesselam~B.% \markboth{ABD}{ABD} 4A364\par Aberbach Ian~M.% \markboth{ABE}{ABE} 4A341\par ............................. \vspace{8dd}  ${\bf \delta Z}\$ 'adori L\'aszl\'o", \markboth{ZAD}{ZAD} 4A204\par ZsilinszkyL\'aszl\'o% \markboth{ZSI}{ZSI} 4A87\par ............................. \.Zukowski Tomasz% \markboth{ZUK}{ZUK} 4A454\par Zulli Louis% \markboth{ZUL}{ZUL} 4A431\par \endinput

# Conclusions

In this paper we have only touched on the main ideas of construction of an index file. The actual process involves a great many more intermediate steps, including transformations of files, filtration and checks. When the typesetting is done with essentially no errors, the process of construction of indices is carried out automatically.

# References

- [1] Н.Л. Глонти, С.В. Клименко, В.К. Малыmeв, A.B. Самарин, Б.Б. Филимонов : Метапроект кирилловского алфавита для печатающих устройтв с высоким разрешением: Препринт ИФВЭ 90-96,  $-$  Протвино, 1990.
- [2] M. Goossens, F. Mittelbach, and A. Samarin : The L<sup>AT</sup>EX Companion, Addison-Wesley, Reading, MA, 1994. : Chapter 12. Index Generation. pp. 345-370.
- [3] Eberhard Mattes: file dvispell.doc 1.0b 16-Aug-1995, le dvisprep.doc 1.0a 04-Jun-1995.
- [4] Eberhard Mattes : file emxdoc.doc 0.9b 10-Dec-
- [5] O. Lapko : MAKEFONT as part of CyrTUGemTEX package, Proceedings of the Eighth European TFX Conference, Gdansk, pp. 110-114, 1994.
- [6] Pehong Chen and Michael A. Harisson : Index preparation and processing. Software-Practice and Experience, 19(9): 897-915, September 1988.
- [7] Pehong Chen. : MakeIndex manual page.
- [8] Joachim Schrod and Gabor Herr : MakeIndex Version 3.0.Reference, Draft version, August
	- The Keldysh Institute of Applied Mathematics RAS Miusskaya Sq., 4 Moscow A-47, Russia, 125047 strelka@applmat.msk.su

 $\mathcal{C}$ . Eq. extending the state of  $\mathcal{C}$ The Printing and Publishing Plant of the All-Russia Institute of Scientic and Technical Information

- October Street, 403
- Lyubertsy, Moscow region, Russia, 140010